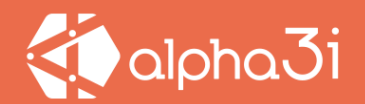

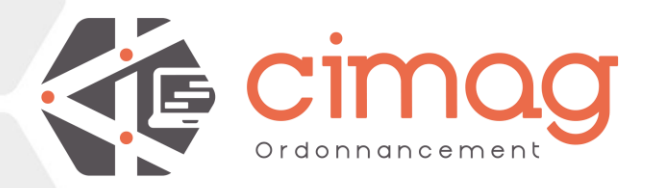

**Votre logiciel de planification pour améliorer la communication dans les ateliers et optimiser votre productivité**

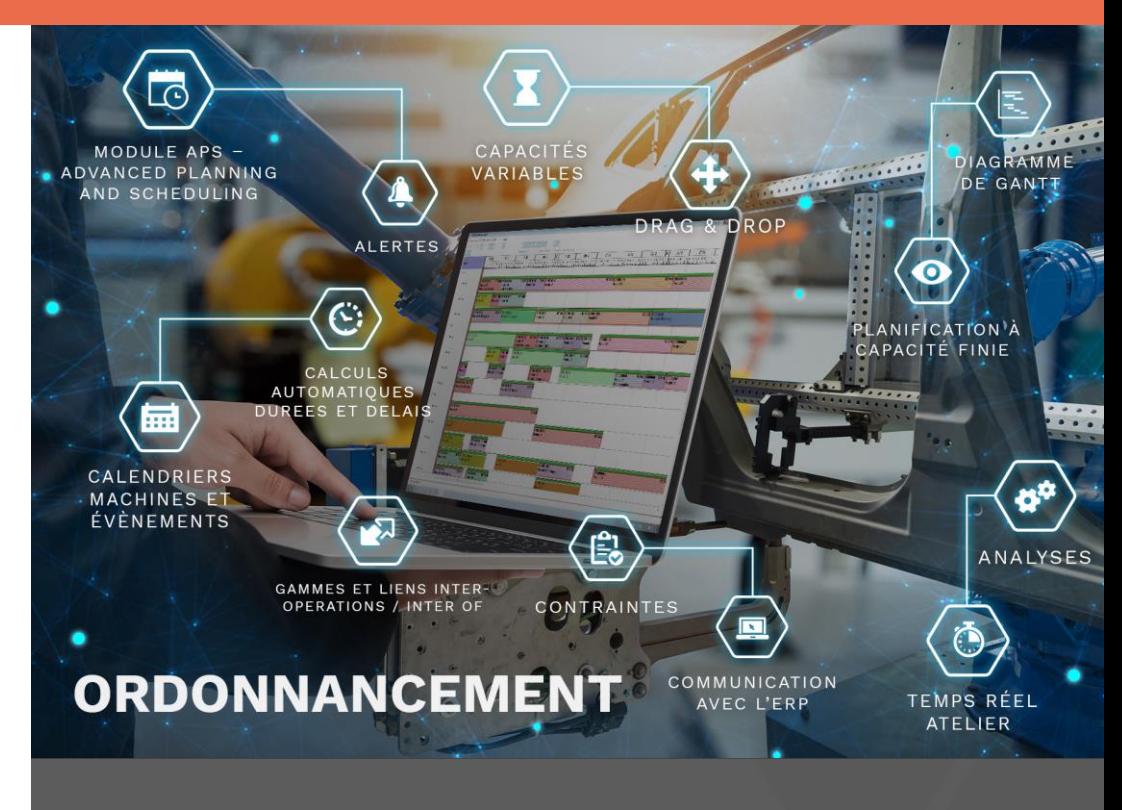

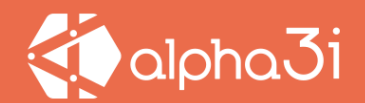

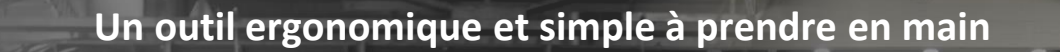

**AVA** 

**Maîtriser et optimiser votre planning**

m

**Améliorer votre taux de service client**

公

 $\mathop{E\mathrm{c}}\limits^{\mathbf{a}}$ **Améliorer la fiabilité** 

**de vos délais**

**Diminuer les temps de chargements et les encours**

**Optimiser les temps alloués à la réalisation des plannings**

**NSV** 

Ŀ

**Partager les plannings en temps réel avec l'atelier**

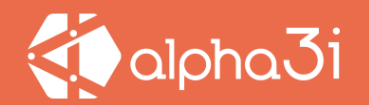

## **La fenêtre d'ordonnancement**

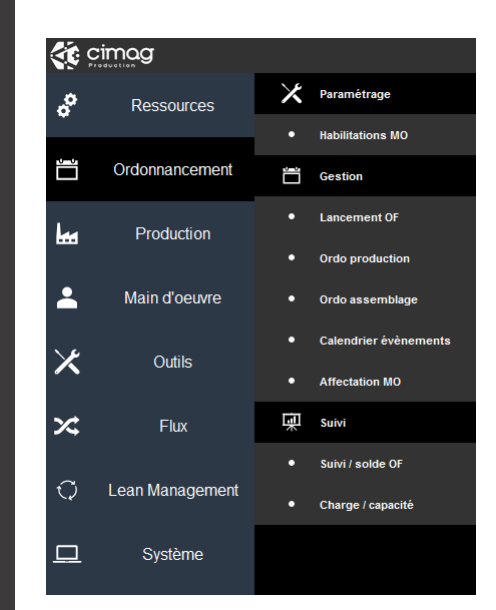

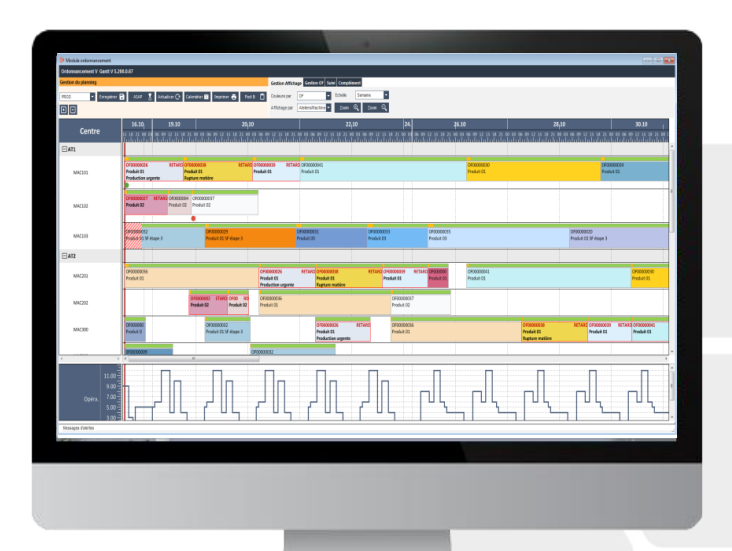

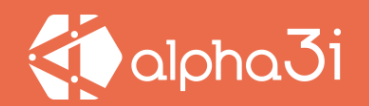

**Ordonnancement**

► **Présentation des opérations/OF sous forme de diagramme de GANT**

- ► **Gestion des gammes et des liens entre les opérations**
- ► **Module APS**

#### ► **Gestion des calendriers machines**

- Cycles horaires (2x8, 3x8, journée…)
- Evènements ponctuels (casse machine, maintenance préventive…)

#### ► **Gestion des contraintes**

- En standard par rapport au délai de livraison
- Par paramétrages spécifiques
- ► **Capacité de la ressource** (multi OFs)
- ► **Module affection main d'œuvre**
- ► **Planification à capacité finie**
- Au plus tôt (ASAP)
- Au plus tard (JIT)
- A la date de lancement prévue

**Les principales** 

**fonctionnalités**

## alpha $\bar{\text{Li}}$

## **Les principales fonctionnalités**

- ► **Gestion d'alertes**
- Date de livraison prévue dépassée
- Disponibilité d'outillage
- De matières, …
- ► **Gestion des histogrammes**
- Besoin main d'œuvre
- Disponibilité main d'œuvre

► **Modification des paramètres techniques** possibles (cadence machine, temps de montage, …)

- ► **Temps de montage/démontage**
- ► **Verrouillage d'opérations**
- ► **Impression**
- Planning
- Liste de travail
- Liste des retards

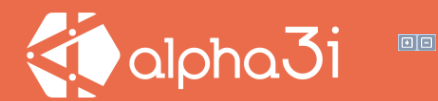

# **Fonctionnement**

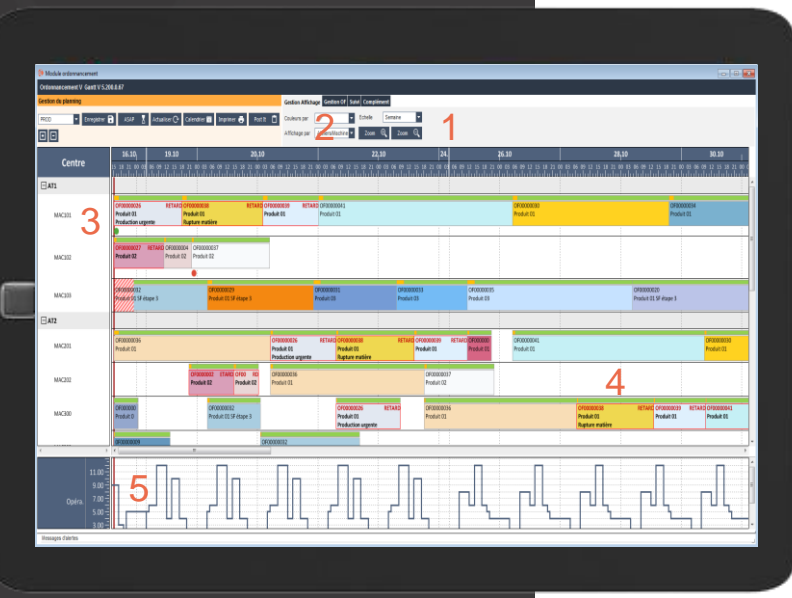

- **général** 1. Choix de l'échelle de visualisation en jours / semaines / mois
	- 2. Choix du type d'affichage : par atelier / machines / opérations …
	- 3. Vue arborescente par atelier / machines
	- 4. Légende sur les opérations : graphique (bords rouges = OF en retard) et texte paramétrable (affichage de la date, du libellé de l'opération, de l'OF, …)
	- 5. Affichage graphique du besoin en main d'œuvre

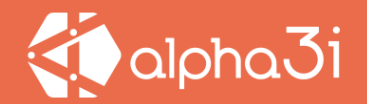

### **Edition de la liste de travail**

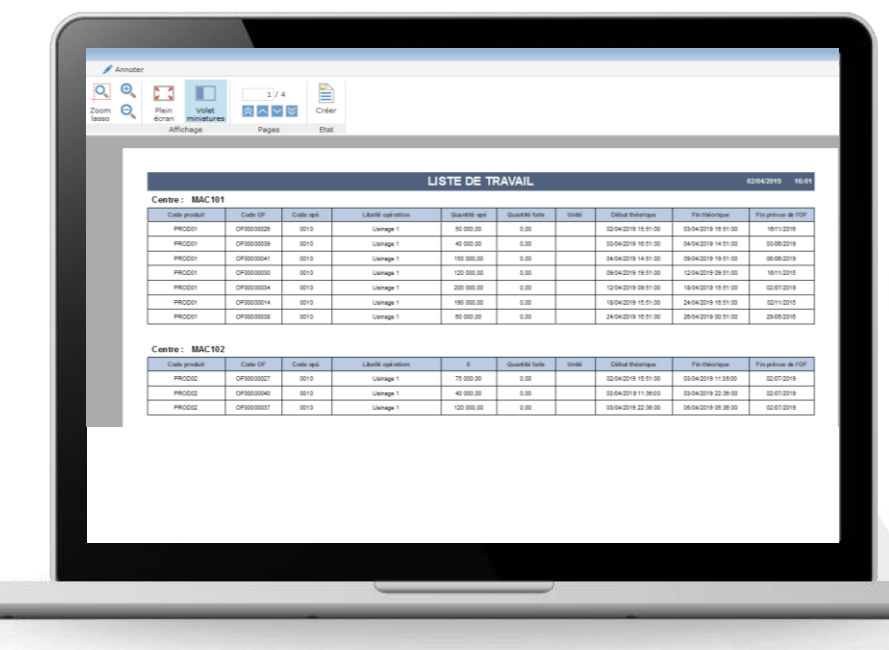

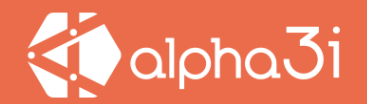

#### $\boldsymbol{\Theta}_{\!\!{}_{\boldsymbol{a}}}$  $23 - 11$  $\begin{tabular}{|c|c|} \hline \quad \quad & \quad \quad & \quad \quad \\ \hline \quad \quad & \quad \quad & \quad \\ \hline \quad \quad & \quad \quad & \quad \\ \hline \end{tabular}$  $1/1$  $\mathbf{e}$ Plein ৯∣⊼ ⊽∣জ Volet<br>iniature **LISTE DES RETARDS PREVUS** .<br>12/04/2019 16:0 Libellé oné rotio Code produit Code OF Cernière noi Centre Dibut théodore Fin théoriese Fin prévue de l'OF **Retard US** PRODUC 050000021 0030 Usinage 3 MAC300 18/05/2019 14:25:00 29/05/2019 23:55:00 **ESSI** 02/11/2015 PRODUC  $0020$ Usinage 3 MACTON 02/112015 OF00000018 14/05/2019 18:08:00 16/05/2019 14:25:00 1291 recon  $0030$ Usinage 3 00-00-01 0105/00-0 02/11/2015 OEDDDDDD 14 MAC100 00.05/2019 18:38:00 1209 PRODOT OF00000030 0030 Usinage 3 MAC300 18/04/2019 19:51:00 23/04/2019 08:21:00 1254 18112015 PRODOS 0F0000017 0020 Usinage 3 MAC100 03/04/2019 14:21:00 03/04/2019 14:22:00 1240 02/110315 PRODUCT  $0.5000000013$ 0020 Usinage 3 MACTON 03/04/2019 14:22:00 00/06/2019 14:23:00 1249 02/112015 PRODOTAT 0030 001042010140100 02/11/2015 0600000009 Usinage 3 MAC103 02/04/2019 15:51:00 1240 **Renner**  $\overline{\circ}$ 1042019 22:47:00 16112015 OF DODG AT Usinage 3 MAC10R 09/04/2019 20:17:00  $1242$  $0030$ PRODOTV3 OF00000048 Usinage 3 MAC107 09/04/2019 20:17:00 00.04.11 010240.11 1241 17/11/2015 connect OF00000044 0020 Usinage 3 MAC107 03/04/2019 22:51:00 05/04/2019 04:25:00 1235 17/11/2015 PRODOZ OF00000045 0020 Usinage 2 **MAC108** 04/04/2019 08:52:00 05042019121200  $1236$ 17/11/2015 **PRODUCT**  $0020$ Usinage 2 02/05/2019 03:51:00 1058 29/05/2016 OF00000038 MAC201 3004201920-9140  $\overline{\circ}$ **Rennis**  $n$   $n$ **Distance R MAC100 GENERAL REPORT BROADTER DE 21 OC**  $\overline{m}$ 10112010

## **Edition de la liste des retards prévus**

## **Affection main d'œuvre**

Ordonnancement > Gestion > Affectation MO **Filtres** Centre partiellement Atelier **Tous** Début 16/10/2020 05:00 Remplissage + fermé sur la période Tous ь Centre fermé 24/10/2020 3 05:00 Centre Recherche Q Fin Imprimer **in** sur la période Vendredi 16 Octobre 2020 Ateliers Centres 12:00-20:00 20:00-04:00 14:00-17:00 Affectation Affectation Affecta centre centre  $6/6$ centi<br>1 / Réel Affectées / Présentes) (Réel / théo (Affectées / Présentes Réel / théc (Affectées / Présentes) **TACHE** Activités non productives Atelier usinage 1 **DUFOURNET Jérome MAC101** Machine 1 usinage 1 **DIDIER Christophe**  $3/3$ Santini Maurice **DUCRET Alain Prince Charles MAC102** Machine 2 usinage 1 CHEVALLIER Régis  $3/3$ DERDON Gilles **COCKRAN Eddy MAC103** Machine 3 usinage 1 **Cimes Louis Bayeux Jacques**  $1/3$ Atelier usinage 2 et 3 **MAC201** Machine 1 usinage 2 **BARRET Marcel**  $1/3$ **Bruet Anne MAC300** Machine 1 usinage 3  $1/3$ Frantin Jean Décembre Joël **MAC202 Machine 2 usinage 2 Halle Sandrine**  $1/3$ **Pavillon Francois MAC303** Machine 2 usinage 3  $0/3$ Atelier d'assemblage  $\overline{1}$ 

Affectation MO

Cette fonction permet de définir des affections sur les différents ateliers, postes de travail et moyens de production.

 $\Omega$ 

 $\mathbf{F}$ 

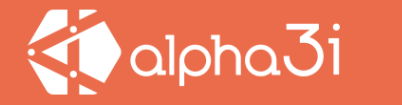

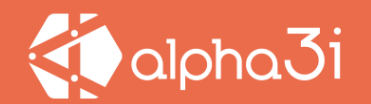

### **Ordonnancement**

#### Vendredi 16 Octobre 2020 Ateliers Centres 20:00-04:00 Affectation  $6/6$ centre (Affectées / Présentes) Réel / théo Atelier usinage 1 **MAC101** Machine 1 usinage 1 Santini Maurice  $1/3$

**Affectation des personnes**

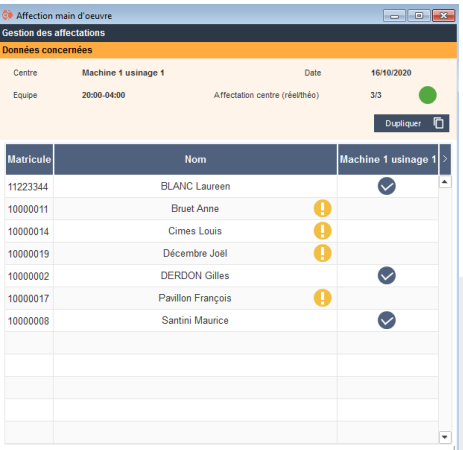

La liste des personnes à affecter sur un centre à une date et une heure données dépend :

- Des horaires de la personne : seules les personnes travaillant sur la plage horaire sélectionnée apparaissent
- Des habilitations : seules les personnes étant habilitées à travailler sur le centre apparaissent

### **Affection main d'œuvre**

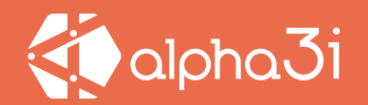

### **Affection main d'œuvre**

### **Impressions**

Il est possible d'imprimer les plannings, pour cela il suffit de sélectionner les différents critères :

- Centre
- Opérateur
- Date de début et date de fin

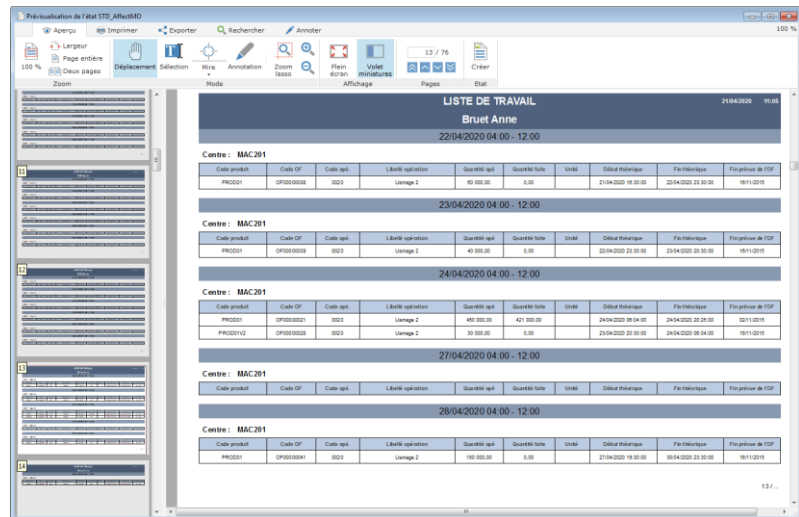

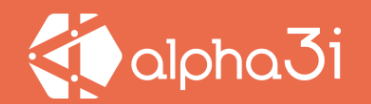

## **Module Advance Planning Scheduling**

L'APS (système de planification avancée) est un outil de **planification sous contraintes** qui synchronise et optimise les processus d'une entreprise en fonction des contraintes existantes dans son organisation.

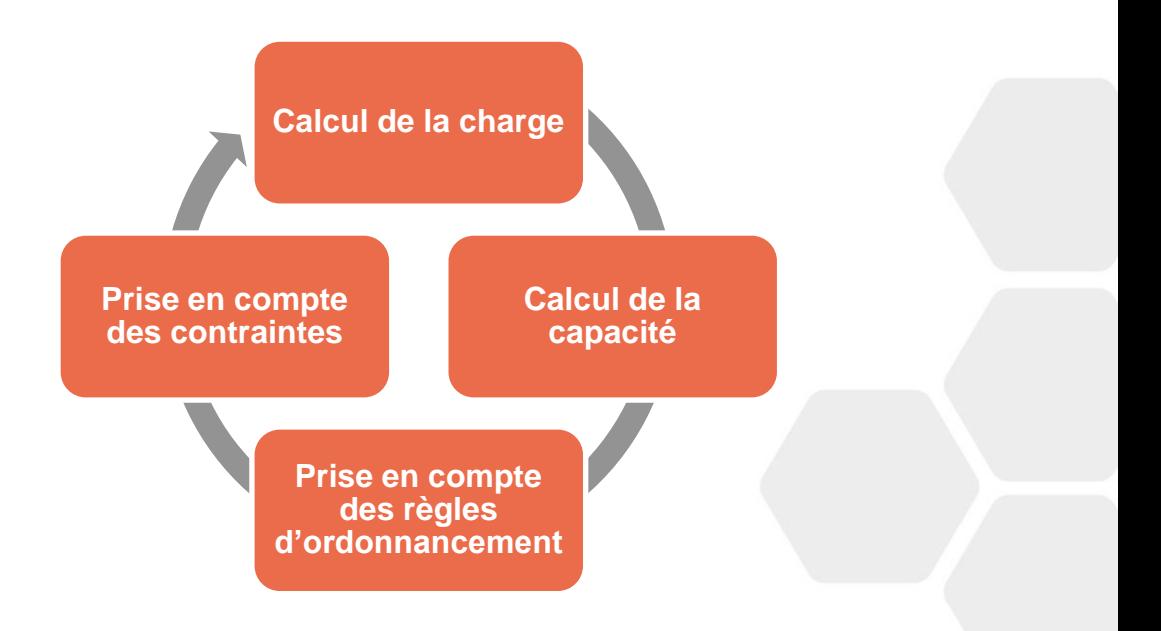

## $il$ pha $\bar{3}$ i

### **Ordonnancement**

## **Module Advance Planning Scheduling**

Paramétrage des différentes contraintes pour l'APS : priorités, capacité finie, optimisation, efficience, MO, etc…

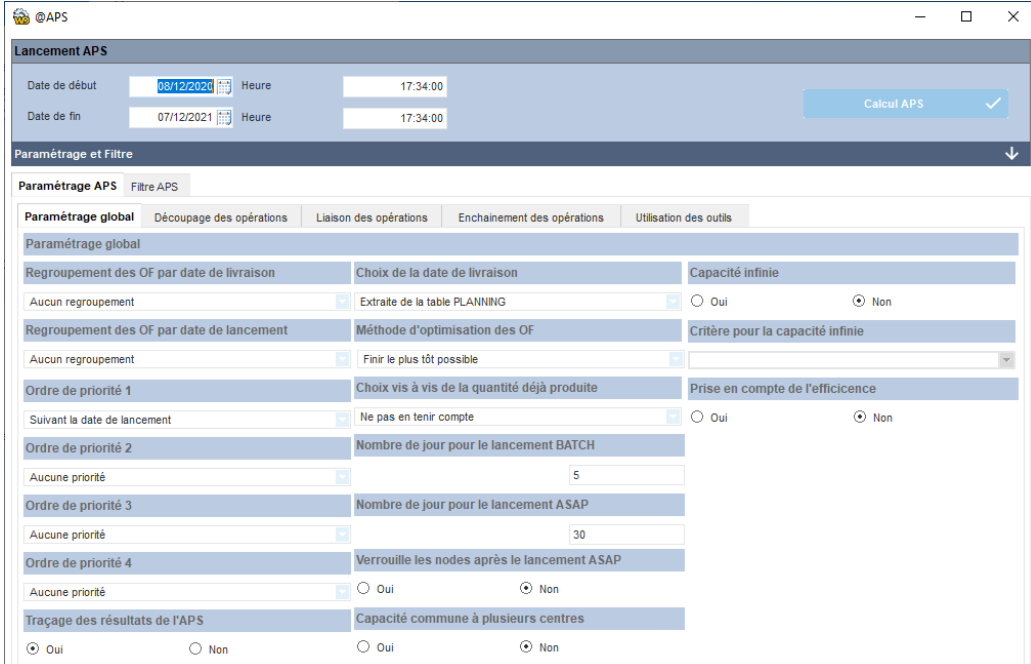

## $d$ pha $\bar{3}$ i

### **Ordonnancement**

![](_page_13_Figure_2.jpeg)

## **Module Advance Planning Scheduling**

![](_page_14_Picture_0.jpeg)

### **Ordonnancement**

## **Analyse Charge Capacité**

Le module charge capacité permet de visualiser l'occupation des moyens de production (MO et machine). Il permet également d'identifier l'état d'avancement de la production : En retard, à l'heure ou en avance sur une période donnée.

![](_page_14_Figure_4.jpeg)

## **Analyse Charge Capacité**

Le module permet aussi de comparer deux situations d'ordonnancement avec les mêmes contraintes. L'objectif de cette fonctionnalité est de créer différents scénarios, les enregistrer, les comparer et choisir celui qui convient mieux.

### **Ordonnancement**

![](_page_15_Figure_5.jpeg)

![](_page_15_Picture_6.jpeg)

![](_page_16_Picture_0.jpeg)

![](_page_16_Picture_2.jpeg)

![](_page_16_Figure_4.jpeg)

**HUTCHINSON PAULSTRA** *Eléments antivibratoires en caoutchouc* **[http://www.hutchinson.fr/accueil/mar](http://www.hutchinson.fr/accueil/marques/paulstra-66.html) ques/paulstra-66.html Lissage charge MO, gestion en PDP**

![](_page_17_Picture_0.jpeg)

![](_page_17_Picture_2.jpeg)

![](_page_17_Picture_43.jpeg)

**HUTCHINSON PAULSTRA** *Eléments antivibratoires en caoutchouc* **[http://www.hutchinson.fr/accueil/mar](http://www.hutchinson.fr/accueil/marques/paulstra-66.html) ques/paulstra-66.html Lissage charge MO, gestion en PDP**

![](_page_18_Picture_0.jpeg)

![](_page_18_Picture_2.jpeg)

![](_page_18_Figure_4.jpeg)

**HUTCHINSON FIT** *Joints caoutchoucs* **<http://www.hutchinsonfit.com/FIT/> Impression en grande dimension et affichage dans l'atelier**

![](_page_19_Picture_0.jpeg)

![](_page_19_Picture_2.jpeg)

![](_page_19_Figure_4.jpeg)

**REVOL PORCELAINE** *Porcelaine industrielle* **<http://www.revol-porcelaine.fr/> Planification en capacité variable selon la largeur des moules**

![](_page_20_Picture_0.jpeg)

## **Votre interlocuteur alpha3i** José GALLARDO jgallardo@alpha3i.com Tél +33 (0)4.50.01.44.00